## WEEK 2

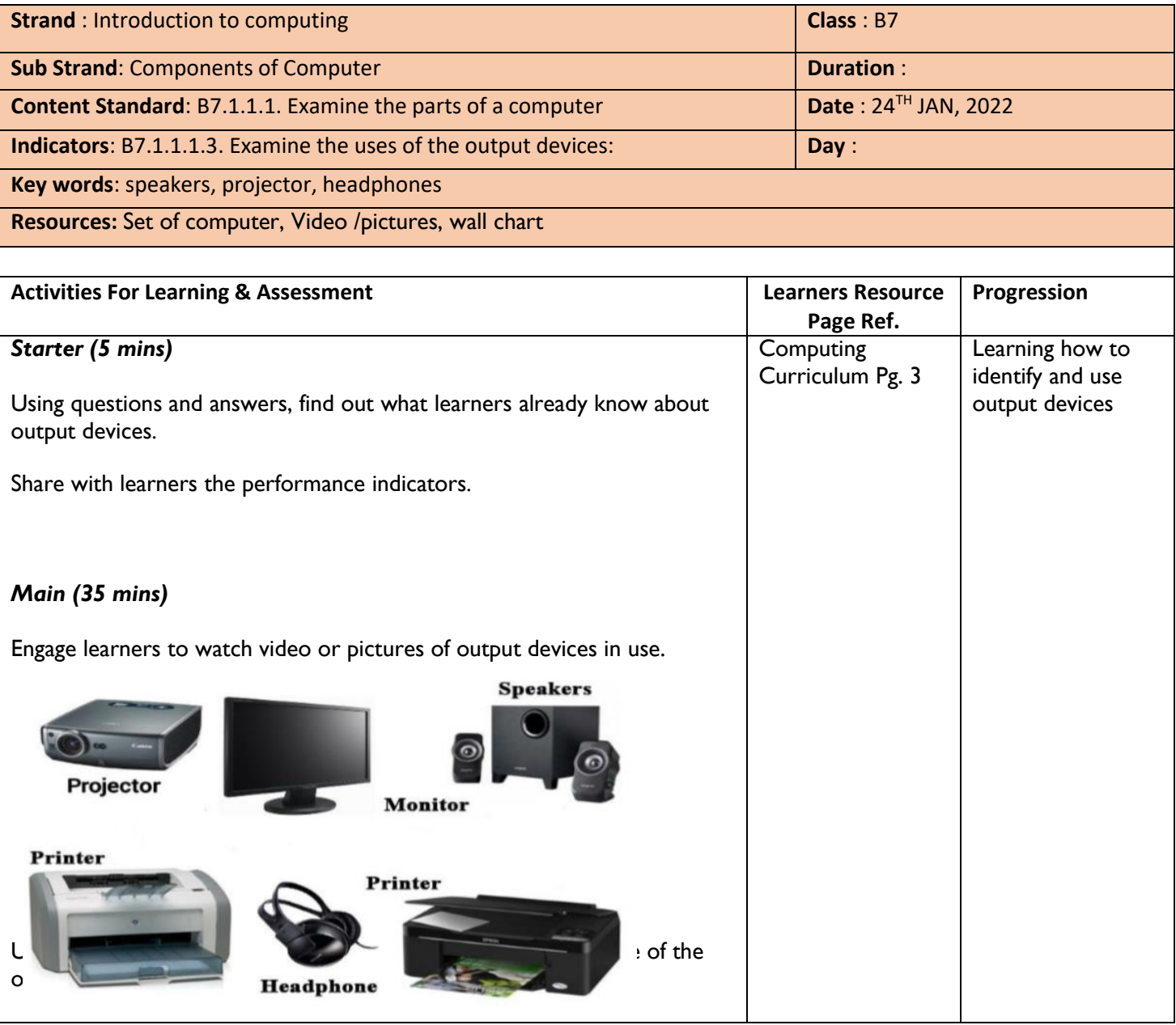

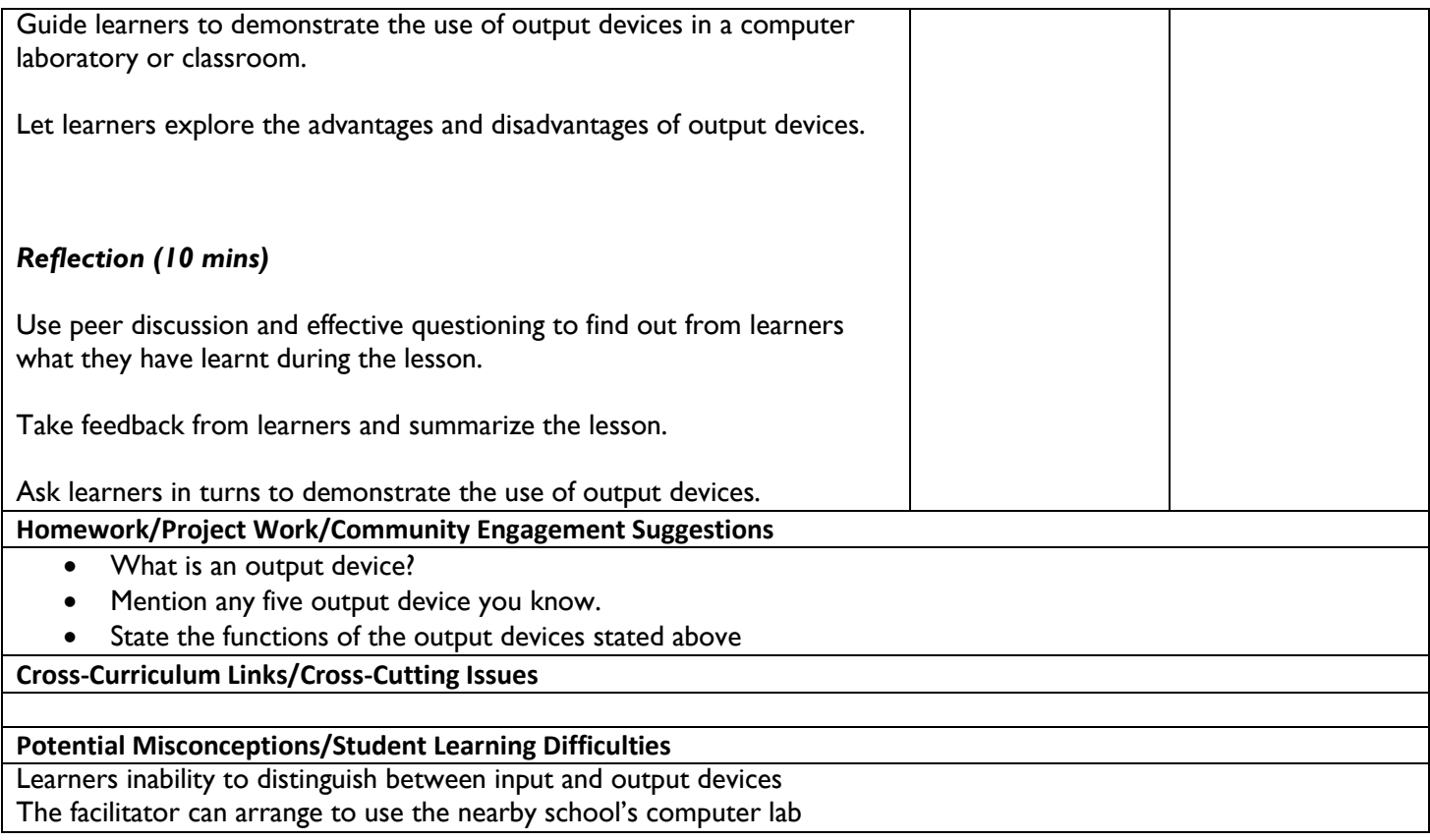

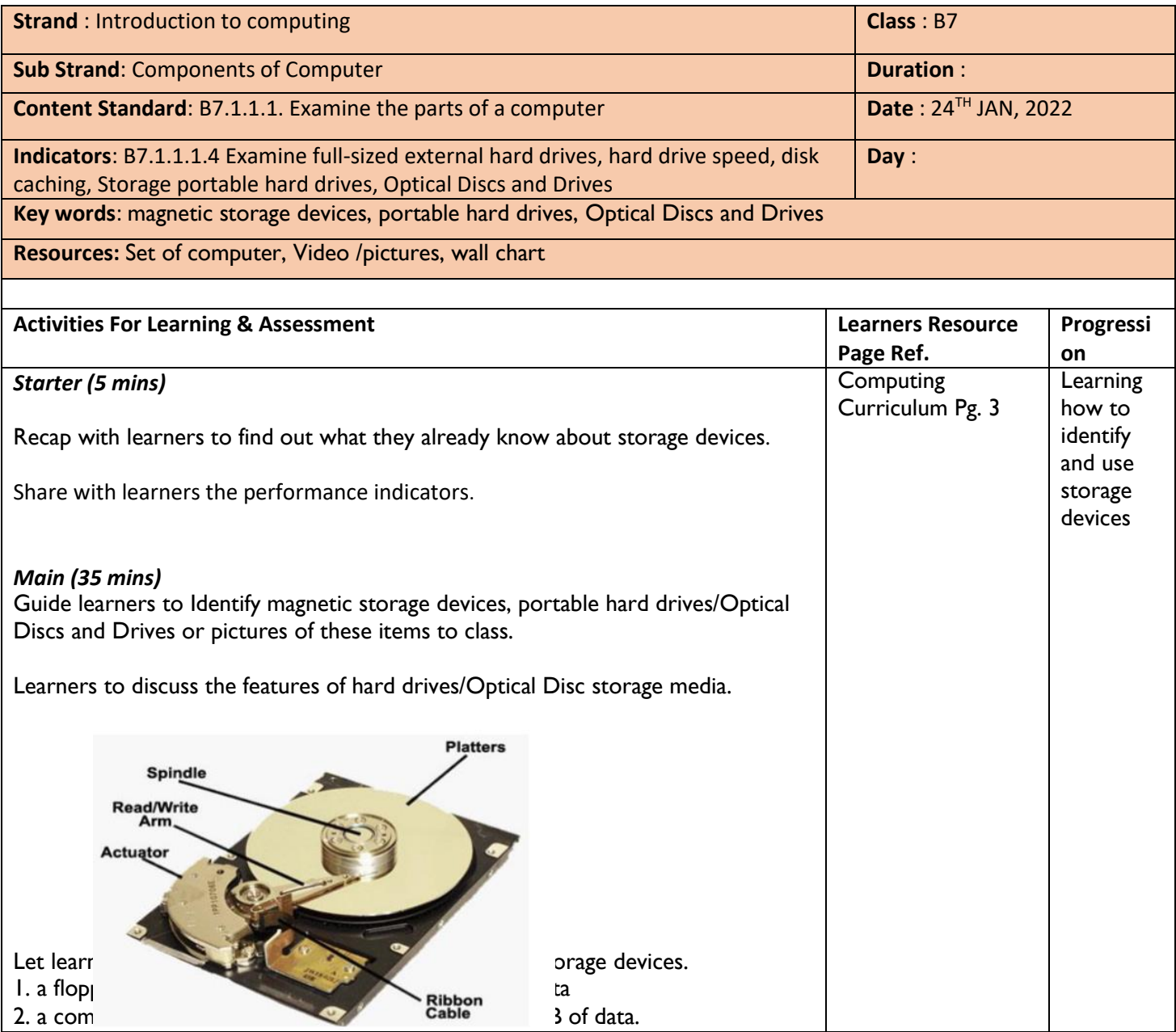

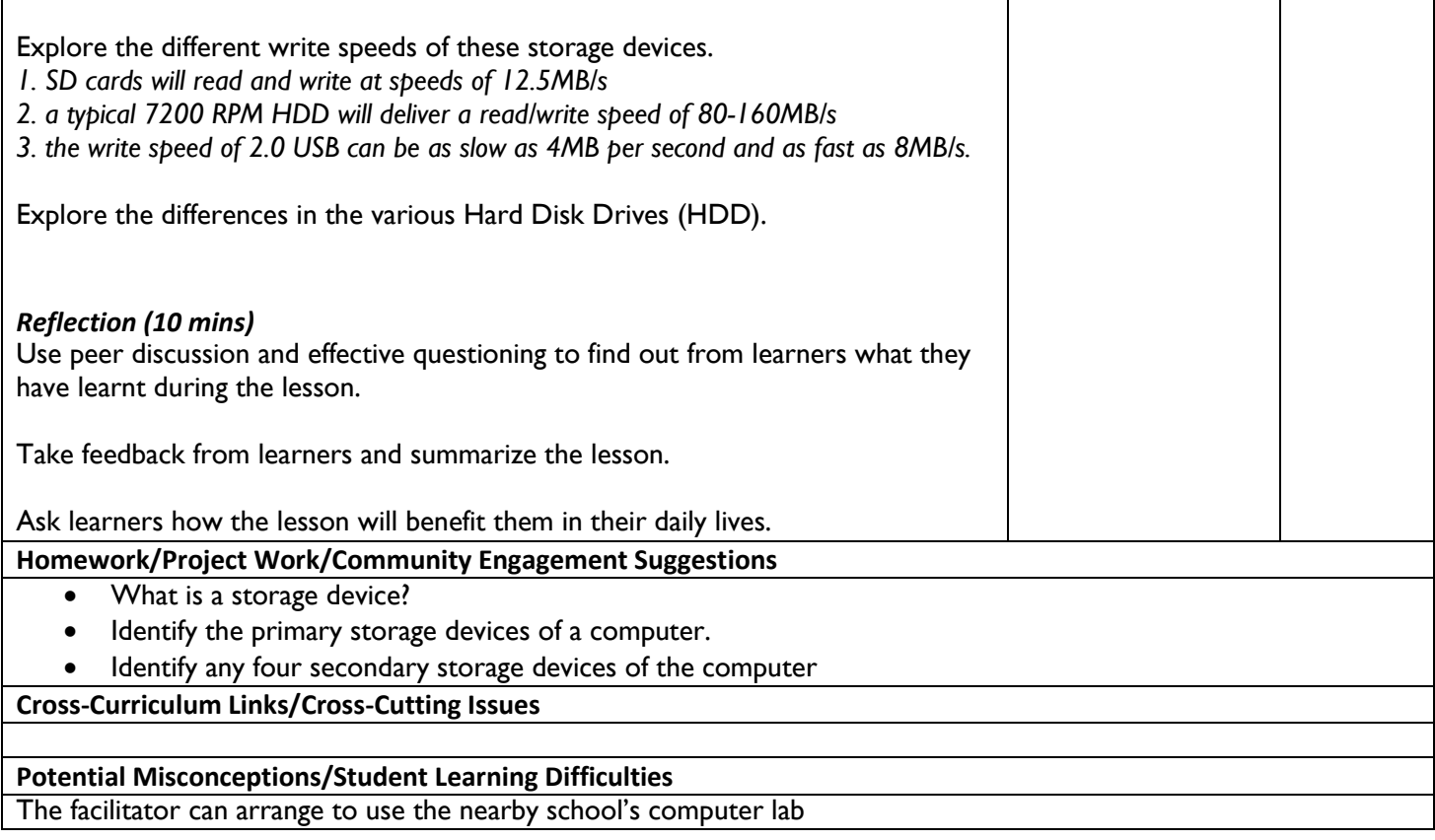